## **外资idc许可证如何办理?**

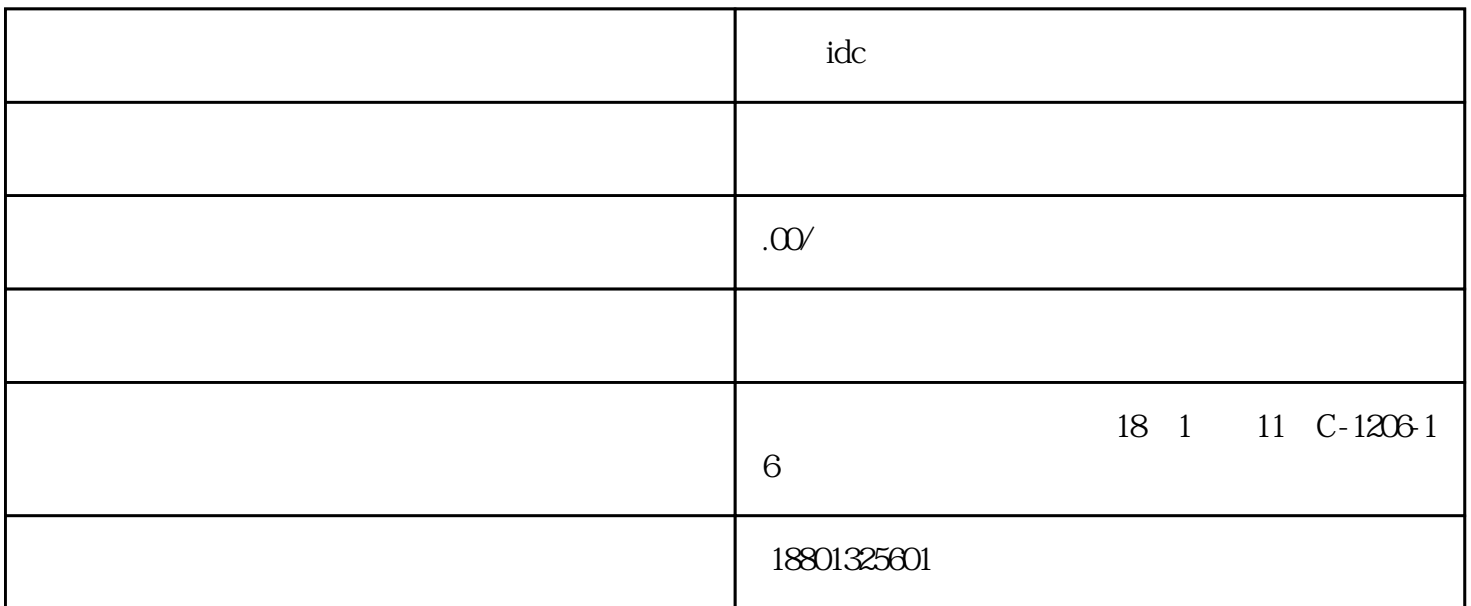

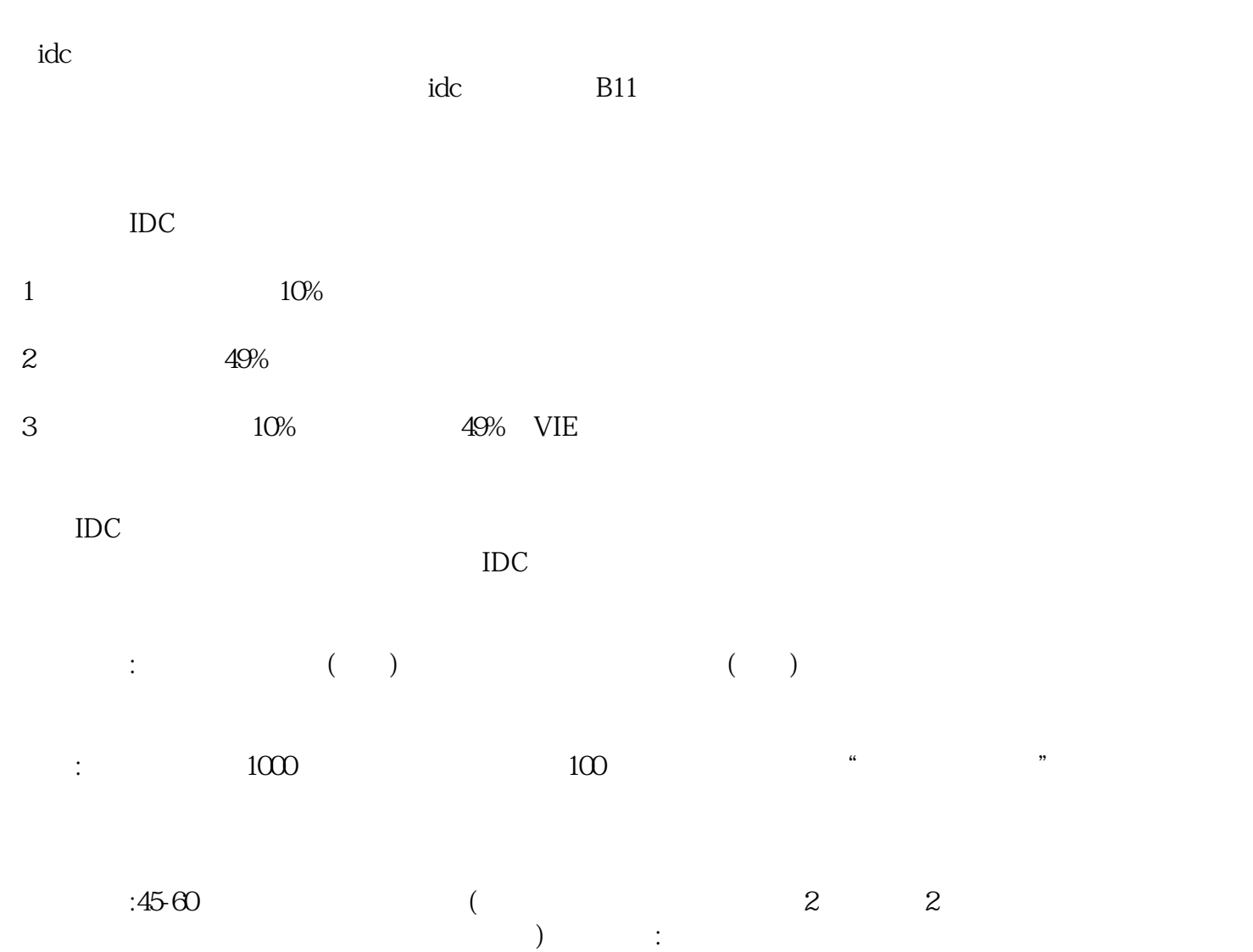

- $1:$ 2:法人身份证彩色扫描件;  $3$  ; (  $)$ 2<br>3<br>4 3
-